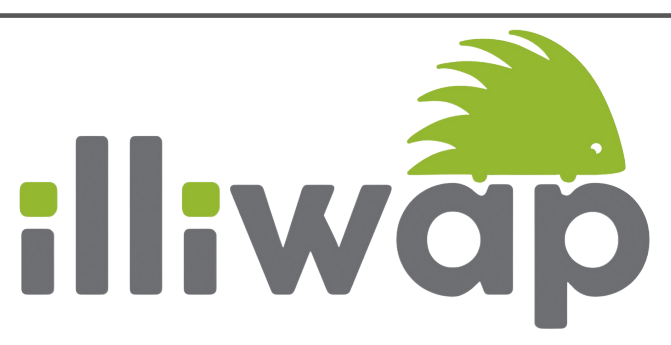

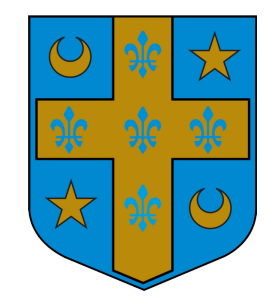

## ILLIWAP : l'application d'alerte et d'information à la population

Depuis début septembre, la commune s'est dotée d'un nouvel outil de communication : une application mobile prénommée ILLIWAP. Suite aux récents et multiples problèmes d'approvisionnement en eau, la mairie a souhaité disposer d'un outil de communication qui puisse de manière rapide et fiable informer les concitoyens directement sur leur téléphone.

Cette solution vient en complément du site internet, du bulletin municipal, des articles dans les journaux et le cas échéant des appels téléphoniques.

Nous vous présenterons toutes les fonctionnalités de cette application dans les prochains Keloù.

Pour commencer, voici comment l'installer :

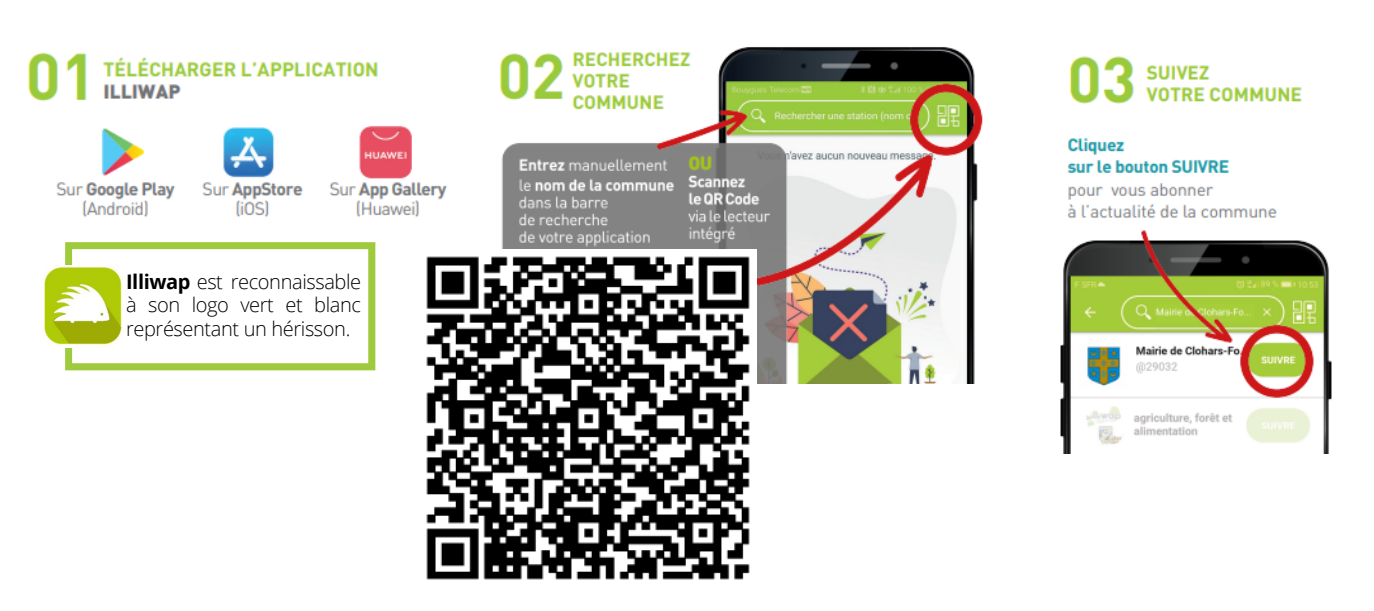

QR Code de Clohars-Fouesnant

Une fois l'installation terminée, vous pouvez accéder au fil d'actualité par l'intermédiaire du bouton Accueil<sup>(1)</sup>. L'agenda est accessible depuis le bouton "Agenda" **2** A partir de son fil d'actualité, le citoyen peut visualiser le détail de chaque message en cliquant dessus. Les liens éventuellement actifs vers une page web www (site internet, PDF en ligne, page facebook), un numéro de téléphone  $\&$  ou une adresse mail  $\times$  sont matérialisés par des pictos verts en bas du message. La fonction partage <sup>e</sup> est également active. Elle permet à l'utilisateur de partager le message à d'autres personnes.

Pour recevoir l'information en temps réel de façon fiable, anonyme, gratuite et sans publicité, n'hésitez plus un instant et installez l'application Illiwap: "L'essayer c'est l'adopter".

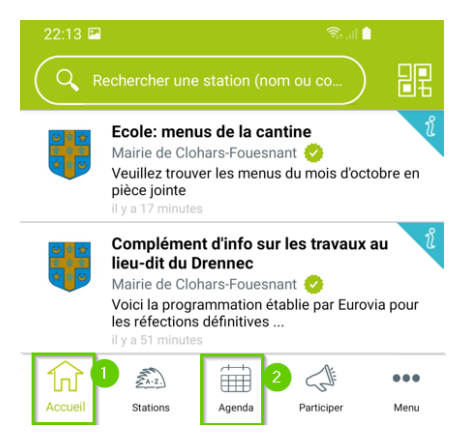